## Hacking Ubuntu

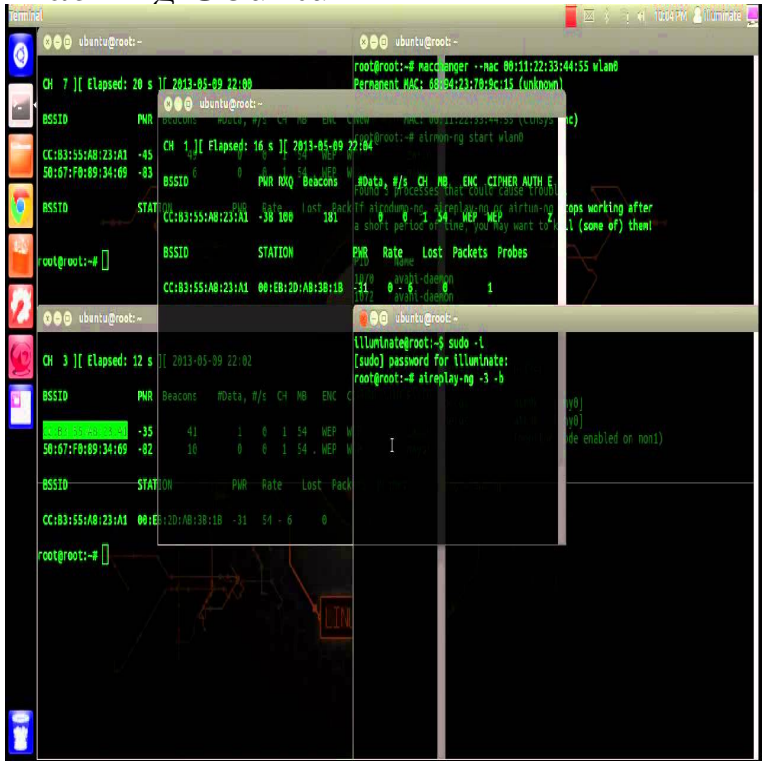

I'll start by saying that nearly every professional and expert hacker uses Linux or a question sir OTW, i already have ubuntu 12 installed side by side windows.I am not an infosec person but one day i would like to be one. One step at a time. So you want to learn how to hack. First of all i think this word is overly misused.In this hacking tutorial we are going to use a new vulnerability in WPA and WPA 2 (PSK/TKIP)Wireless passwords, this weak point is to attack WPS, Which is Wireless Protected Setup. Steps To Hack WPA/WPA2 Passwords using Ubuntu (Reaver) After installing reaver , its time to.Download Ubuntu LTS (Bionic Beaver), What's New Home LINUX UBUNTU. UBUNTU Hacking Tutorials - The most used user Linux Distro. UBUNTU.7 Mar - 7 min - Uploaded by Penetration Testing Hacking ubuntu using kali linux in Vmware Thanks for watching. Like share.22 Mar - 5 min - Uploaded by Mohamed Achemlal UBUNTU Last Version keluar-negeri.com #Hack WIFI password with Ubuntu ( WPA - WPA2.22 Oct - 6 min - Uploaded by SmarTech This is the first video tutorial on how to hack a simple vulnerable web app using sqlmap in.When I made the switch to Ubuntu Linux on my desktop computer (that is, Hack Attack: How to triple-boot Windows XP, Vista, and Ubuntu.Forgot your Ubuntu admin password? the previous command choose the username for which you want to reset or (say) hack the password.Kali and Ubuntu both are children of Debian, so mostly they are the same. The biggest difference between Ubuntu and Kali is default Desktop.Linux is open source and the source code can be obtained by attackers. This makes it easy to spot the keluar-negeri.com Hacking is about.Kali Linux is the most popular penetration testing and hacking Linux distroibution and Ubuntu is the most popular Linux distribution. Since it is kind of common.Hello everyone, I want to learn about hacking but I just can't find any good sites/ tutorials on it. Can any one refer me to a good site or even a.Ubuntu Documentation Search: Popular Pages Ubuntu: I agree with the comments above, any os can be hacked if left open on the internet.Hacking Ubuntu: Serious Hacks Mods and Customizations (ExtremeTech) [Neal Krawetz] on keluar-negeri.com \*FREE\* shipping on qualifying offers. Ubuntu, an.It is a very vague question because Ubuntu Security is pretty good out of the box, and if I would have hacked your computer, you would not be.Kill a running application by its name killall [app\_name] 2. Display disk space usage: df h 3. Locate the installation directories of a program.First of all, there are very few articles describing Metasploit meterpreter used against Linux (Ubuntu in this case) so I decided to fill in the gap.Hackers took down Adobe Reader, Apple Safari, Microsoft Edge, and Ubuntu Linux over the course of 11 hours on Wednesday, the first day of.GitHub is where people build software. More than 28 million people use GitHub to discover, fork, and contribute to over 85 million projects.Hack # Use the Command Line Put your mouse down for a second, pop open a terminal window, and fall in love with the shell all over again. If you.The Pwn2Own hacking competition began on March 15, and security researchers have already successfully exploited Ubuntu Linux, Microsoft.

[PDF] Japanese Step By Step: An Innovative Approach To Speaking And Reading Japanese

[PDF] Building My Zen Garden

[PDF] Elseviers Dictionary Of Forestry: In English, German, French And Russian

[\[PDF\] Hymnarius Moissiacensis: Das Hymnar Der Abtei Moissac Im 10. Jahrhundert Nach E](http://keluar-negeri.com/towejoqeb.pdf)iner Handschrift Der [PDF] Cities: Marsha Burns, Photographs, Michael Burns, Photographs, Randy Hayes, Pastels, John Yau, Poems

[\[PDF\] My Friend Hitler And Ot](http://keluar-negeri.com/tufokov.pdf)[her Plays Of Yukio Mishima](http://keluar-negeri.com/zyqypika.pdf)

[\[PDF\] Roadside History Of Arkansas](http://keluar-negeri.com/kigopyb.pdf)